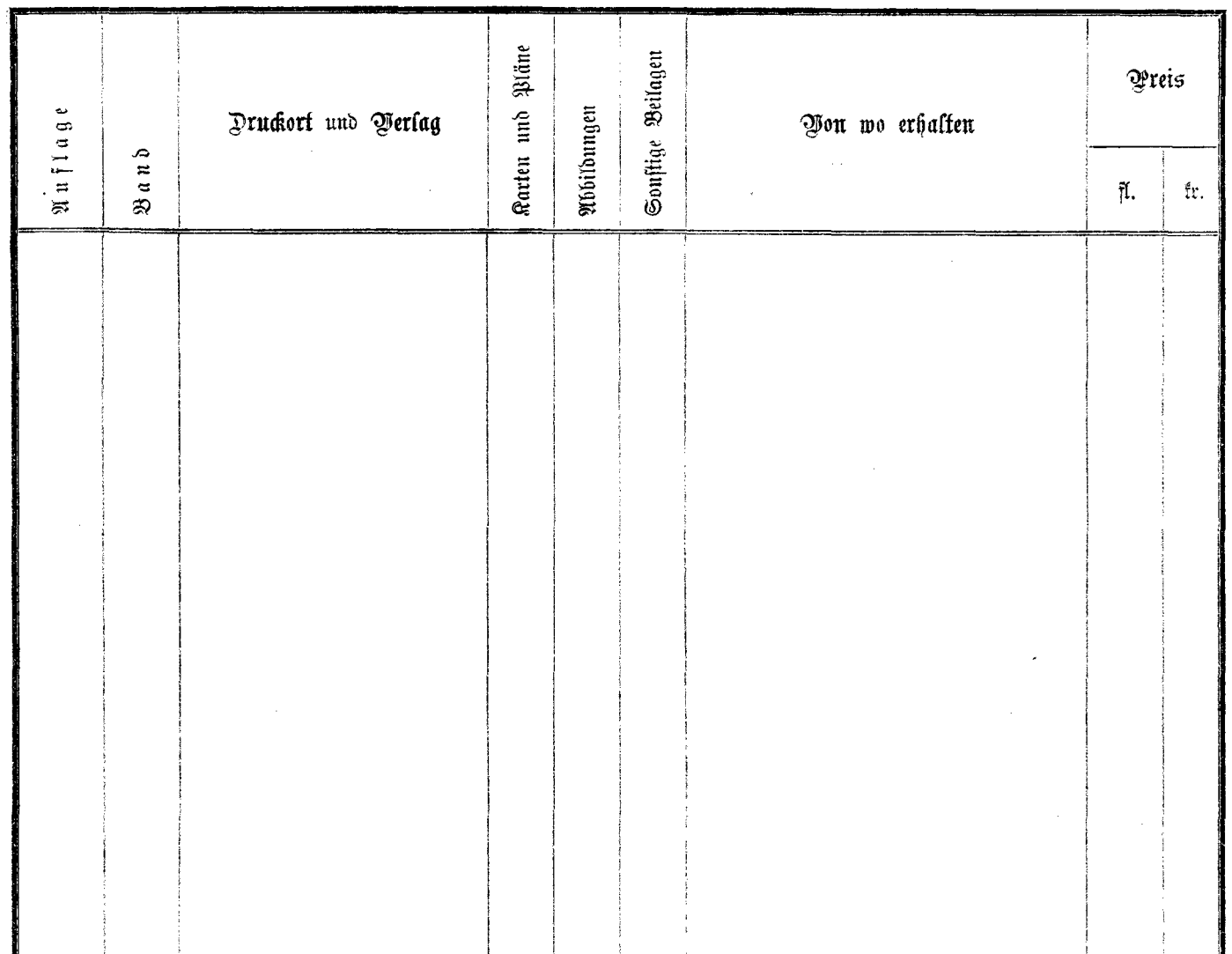

V.

 $\mathcal{L}_{\mathbf{a}}$